## Описание адресации RM-21 OSDP по протоколу OSDP

Релейный модуль имеет разъем для задания адреса. Задать адрес можно с помощью перемычек, которые устанавливаются на разъем, всего можно задать 16 адресов.

При установке перемычки следует руководствоваться следующим:

- Логический «0» перемычка не установлена;
- Логическая «1» установлена перемычка.
- 

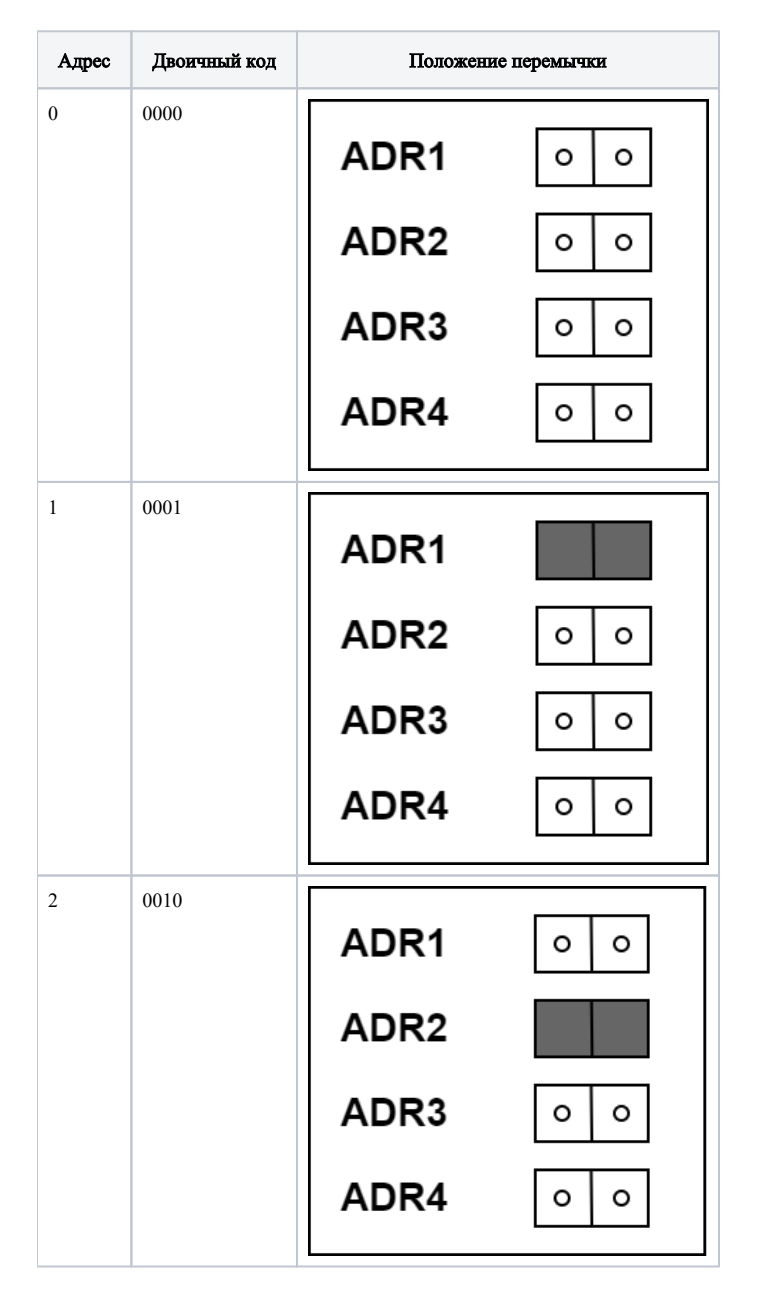

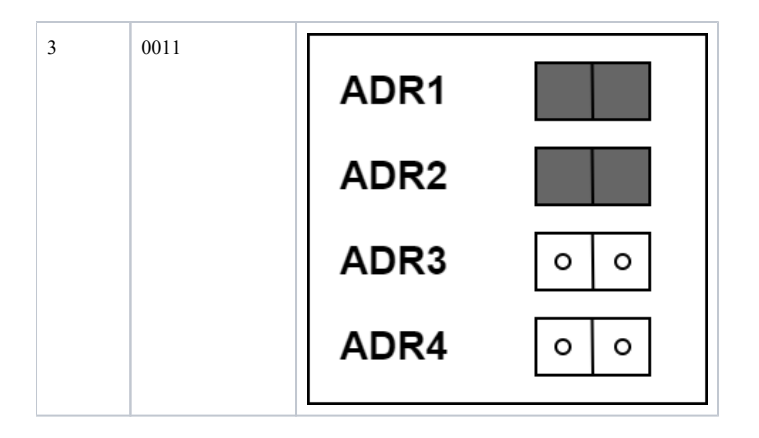